## Tietokantasovellusten harjoitustyö servletit

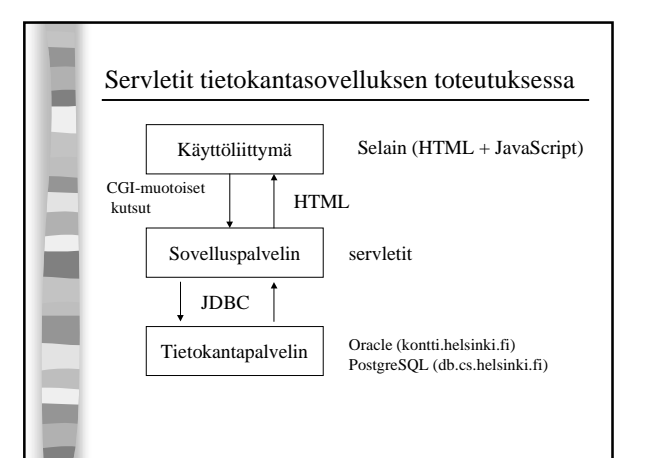

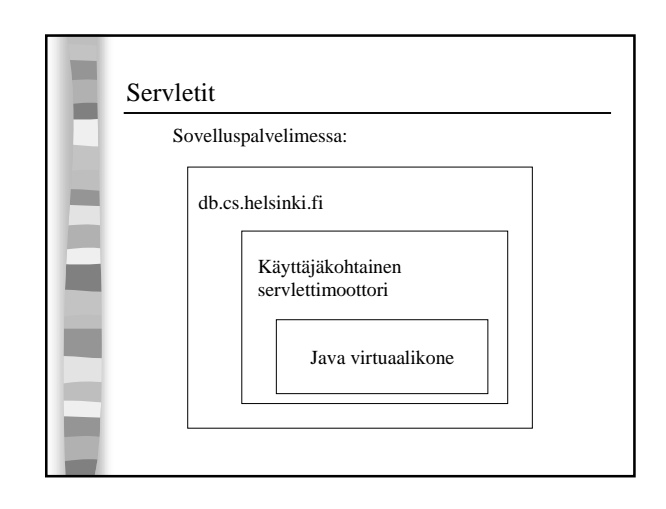

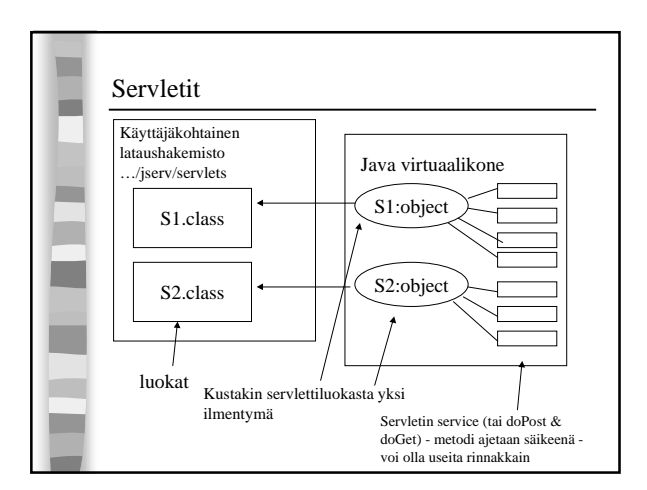

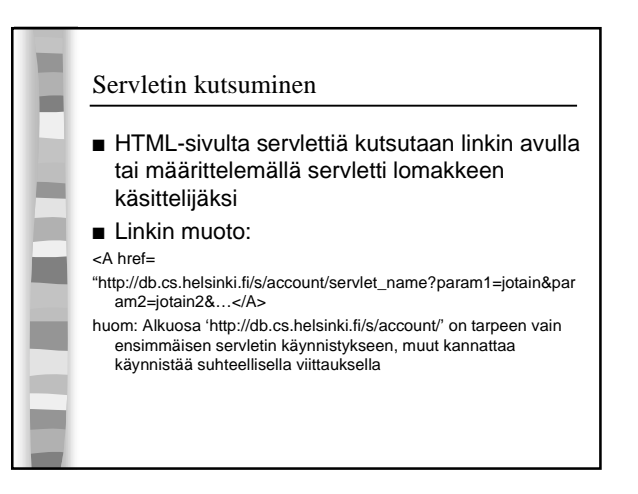

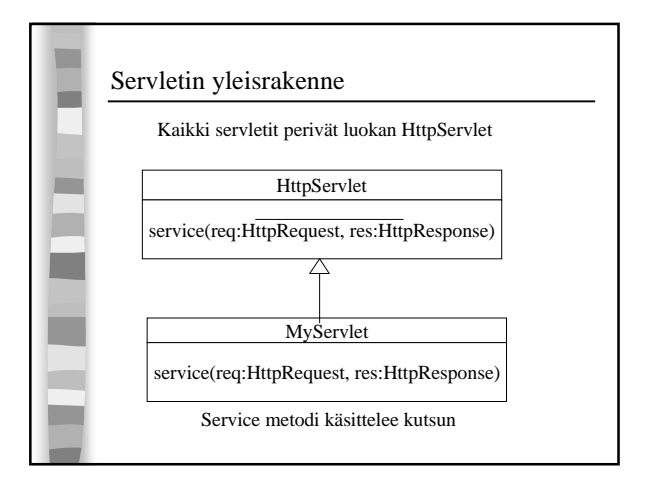

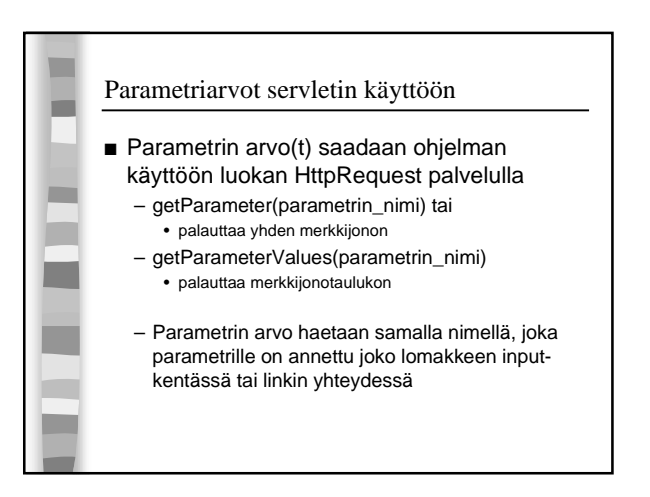

## Tietokantasovellusten harjoitustyö servletit

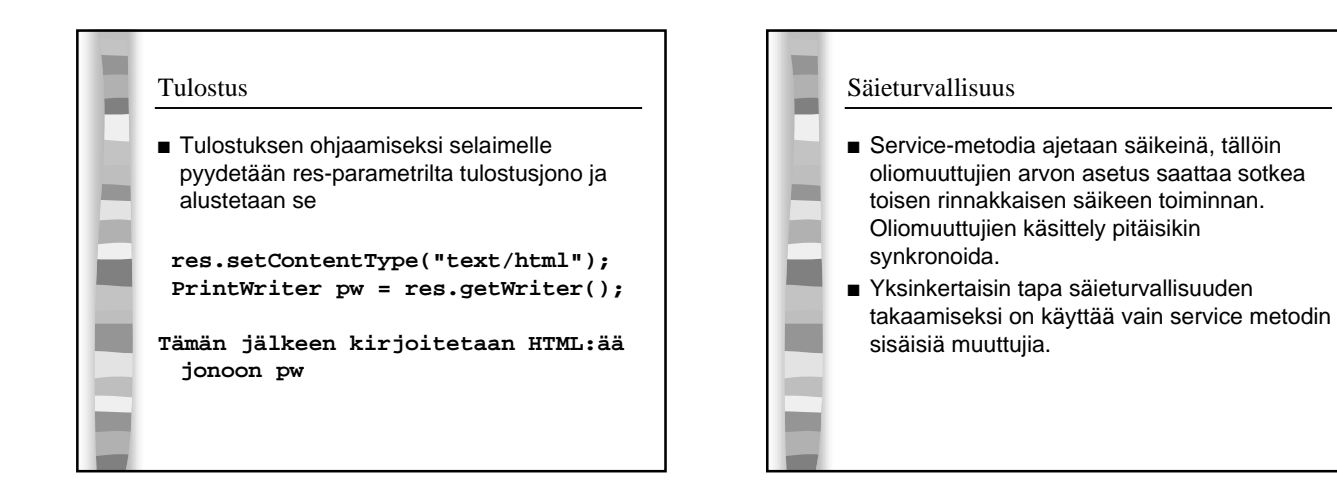

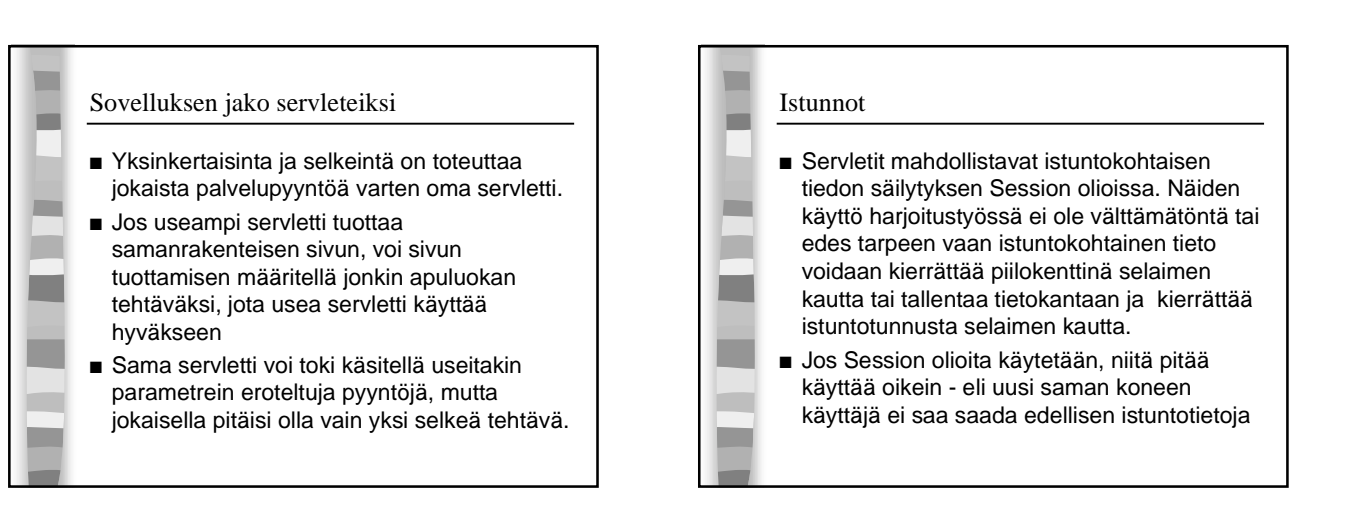

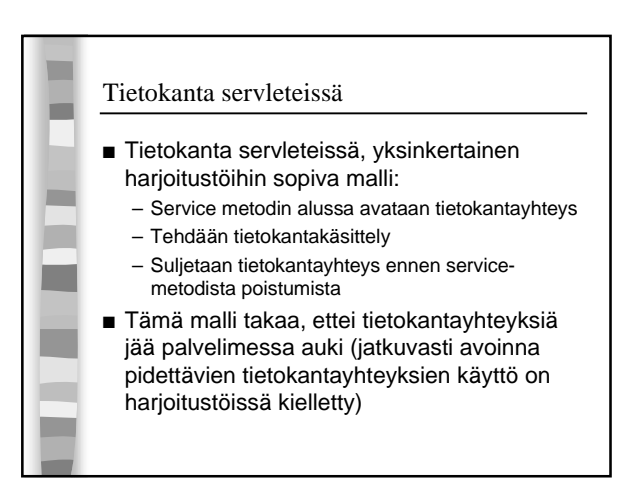

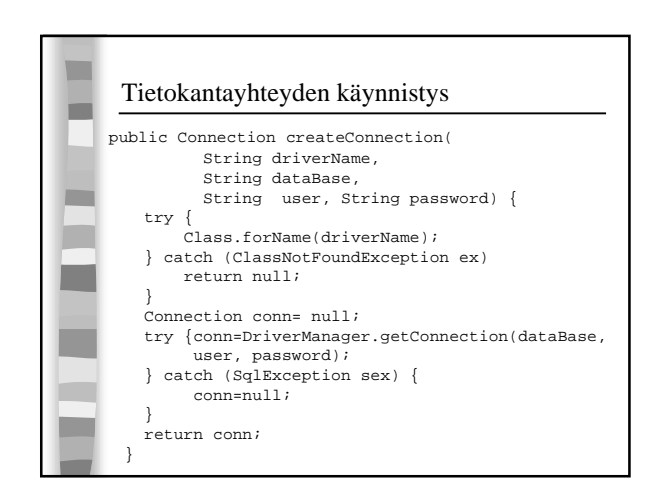

## Tietokantasovellusten harjoitustyö servletit

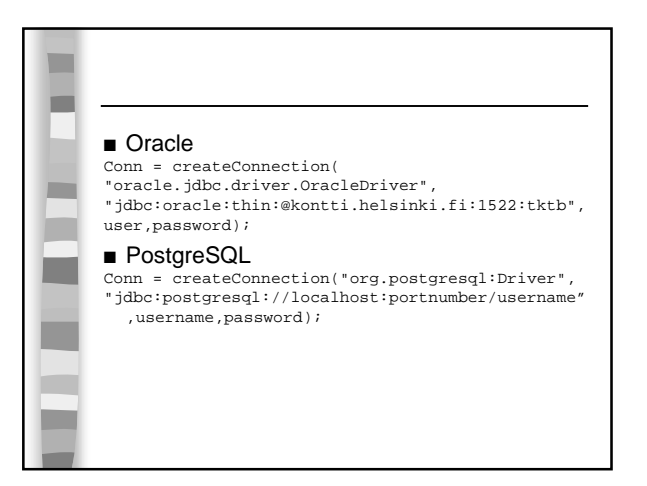

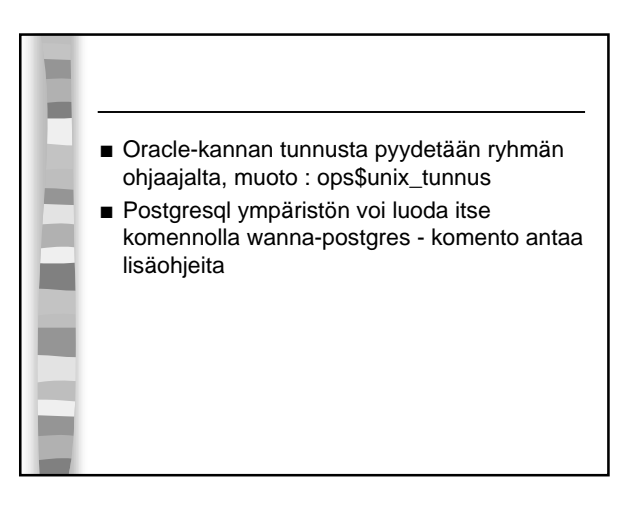

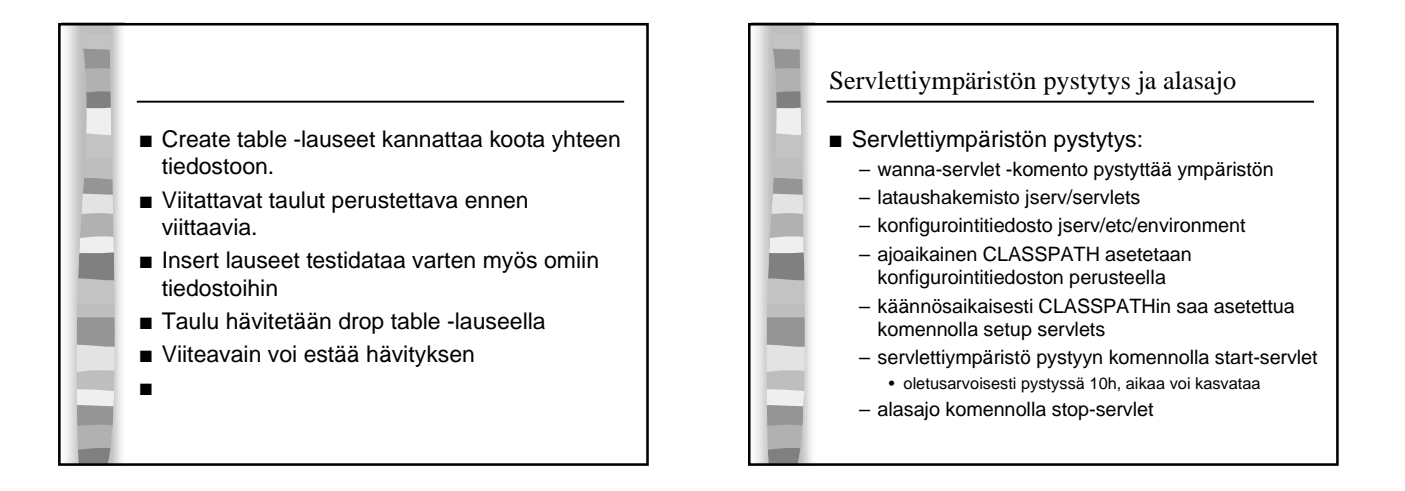

## © Harri Laine 3